# Overview (1A)

Young Won Lim 1/7/12 Copyright (c) 2009 Young W. Lim.

 Permission is granted to copy, distribute and/or modify this document under the terms of the GNU Free Documentation License, Version 1.2 or any later version published by the Free Software Foundation; with no Invariant Sections, no Front-Cover Texts, and no Back-Cover Texts. A copy of the license is included in the section entitled "GNU Free Documentation License".

Please send corrections (or suggestions) to [youngwlim@hotmail.com](mailto:youngwlim@hotmail.com).

This document was produced by using OpenOffice.

Young Won Lim 1/7/12

### Calculating the Mean

*The mean of 3 numbers* 

$$
m = \frac{a + b + c}{3}
$$

$$
\frac{40 + 50 + 60}{3} = 50
$$
 Integer number  

$$
\frac{45 + 53 + 63}{3} = \frac{161}{3} = 53.666666...
$$
 Real number

### Calculating the Mean – in C

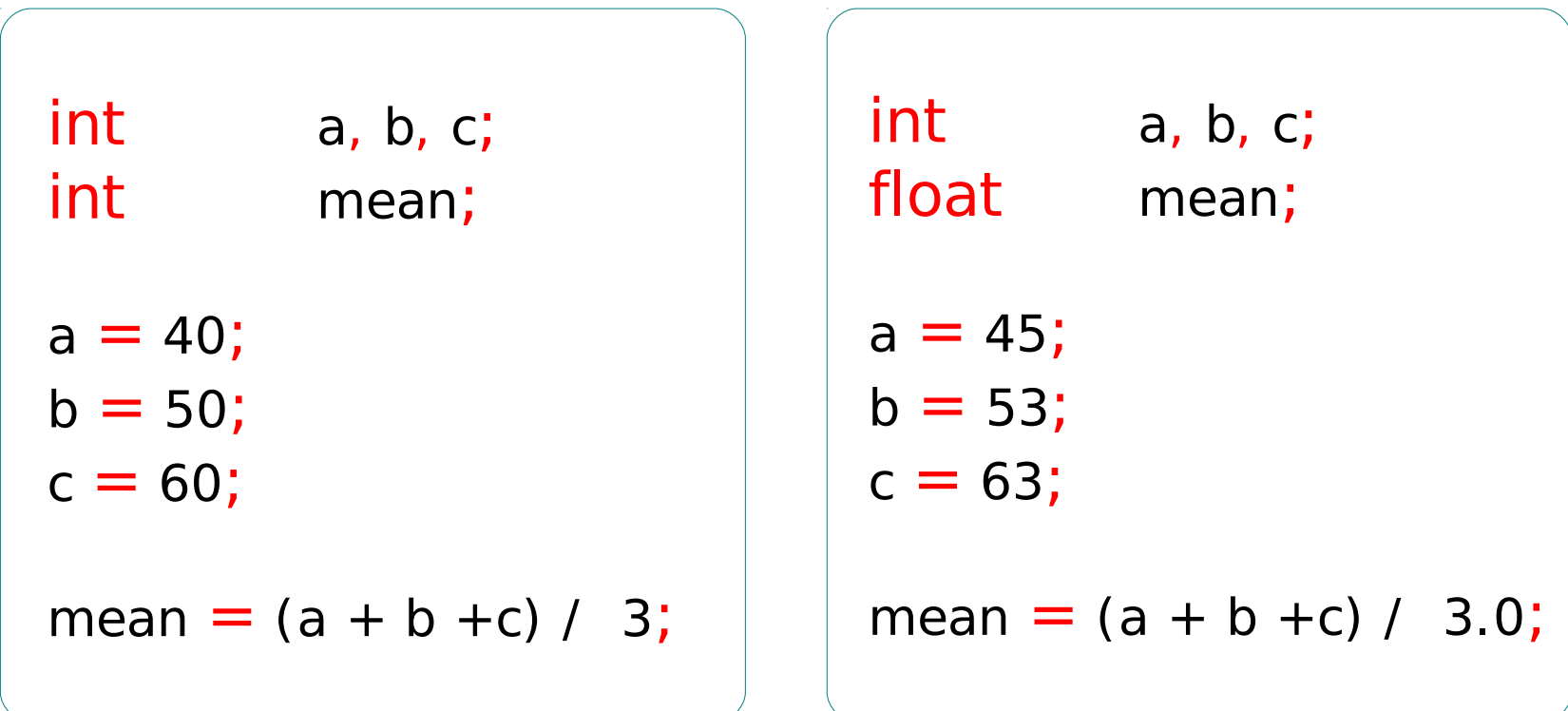

- \* Variable
- \* Type
- \* Assignment
- \* Operator

### Variable – Int

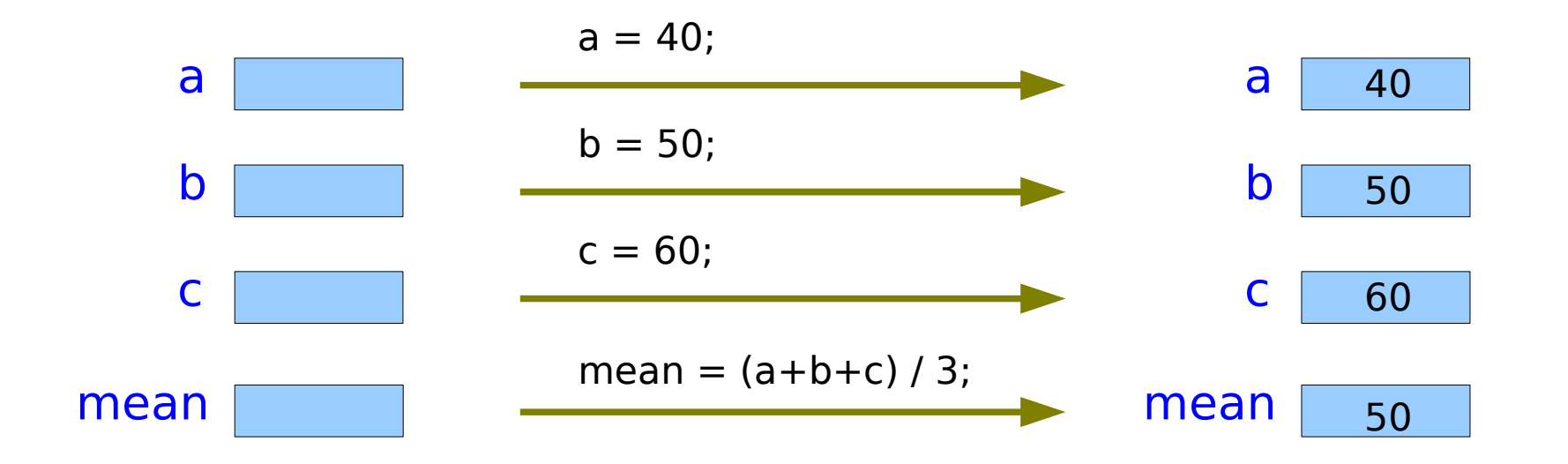

int type

### Variable – Float

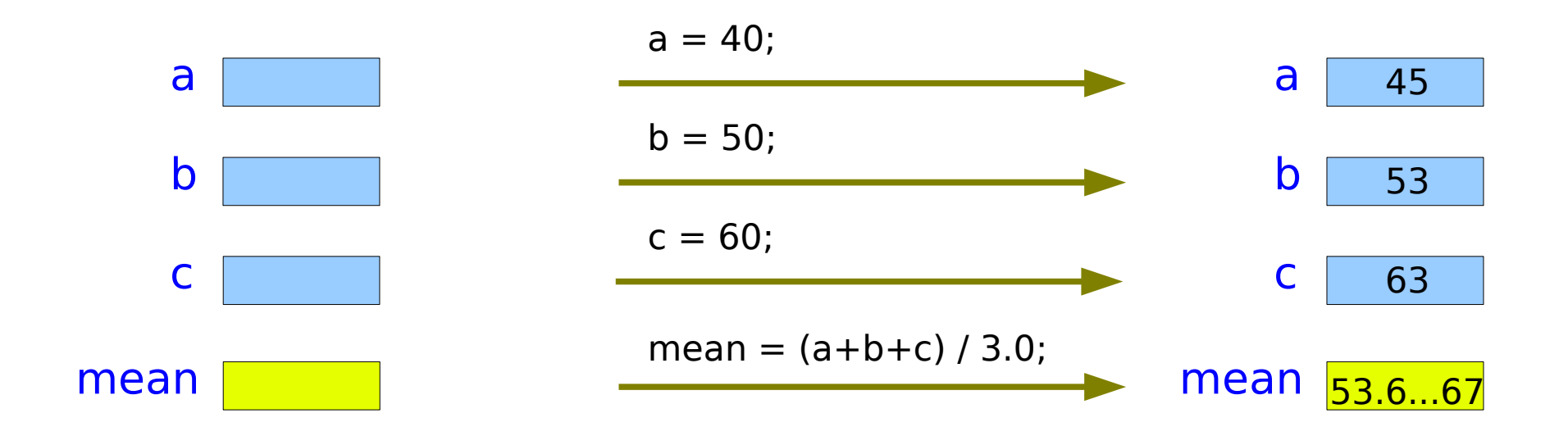

float type

### Memory and & operator

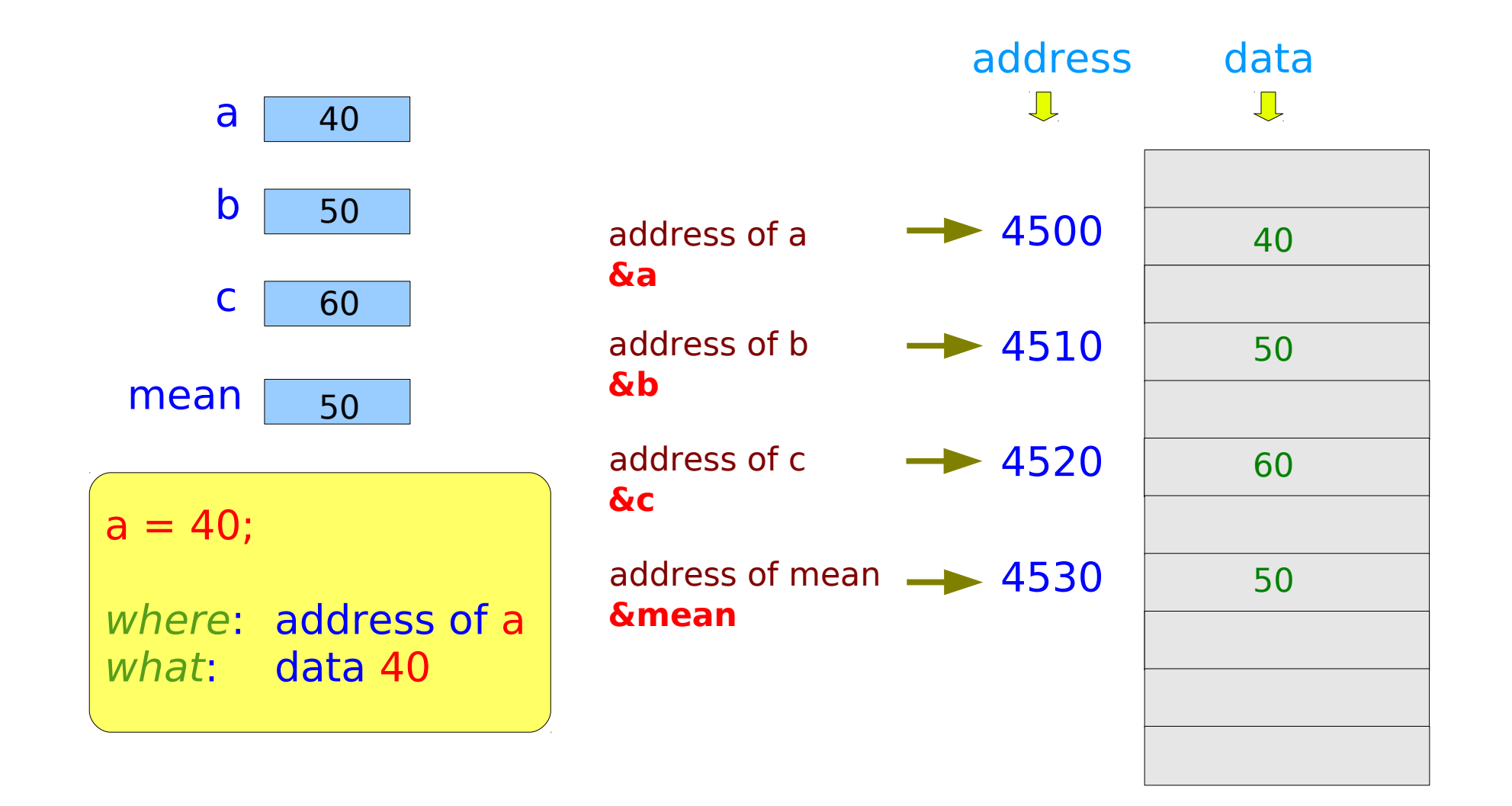

### Memory and Pointer

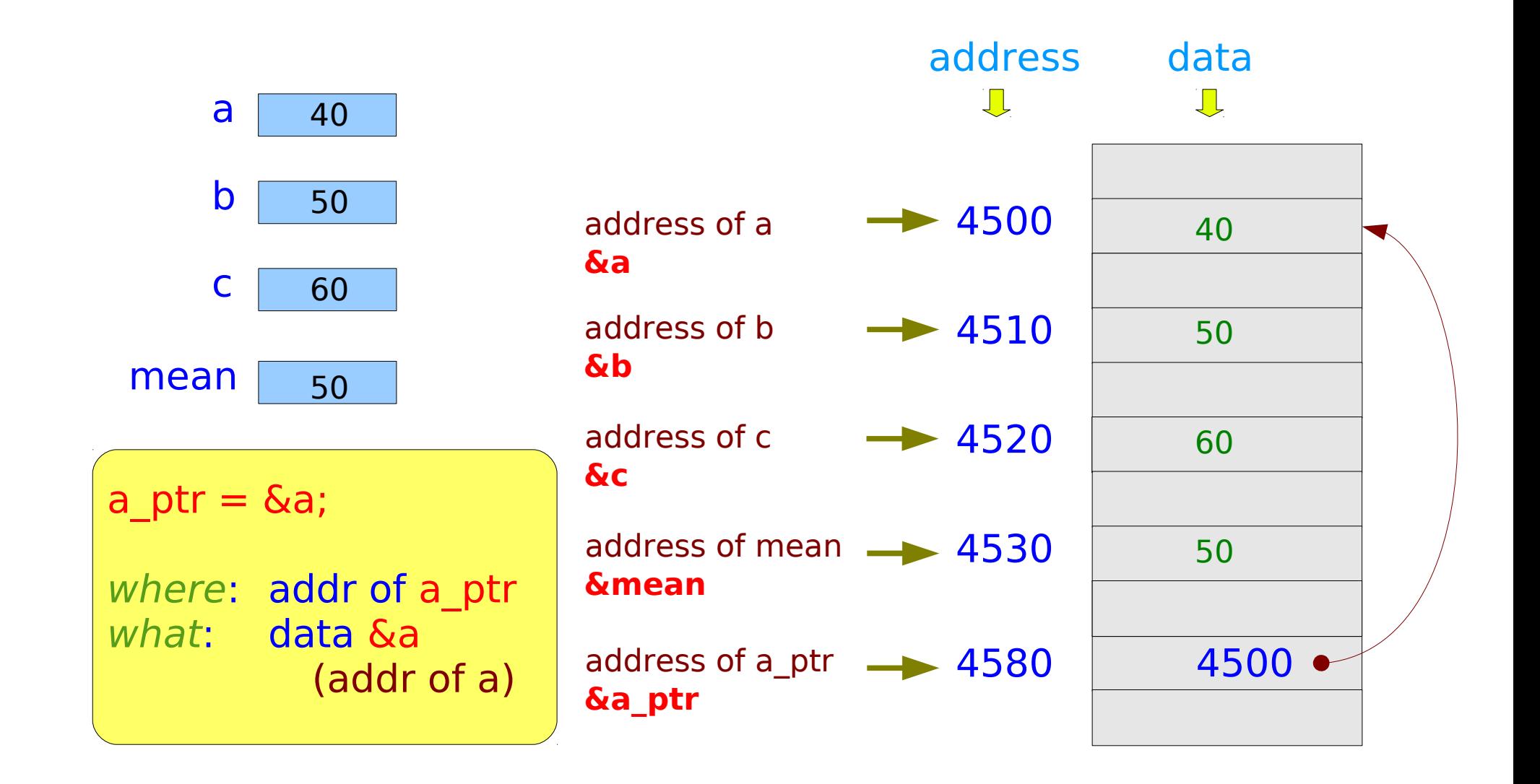

### Memory and \* operator

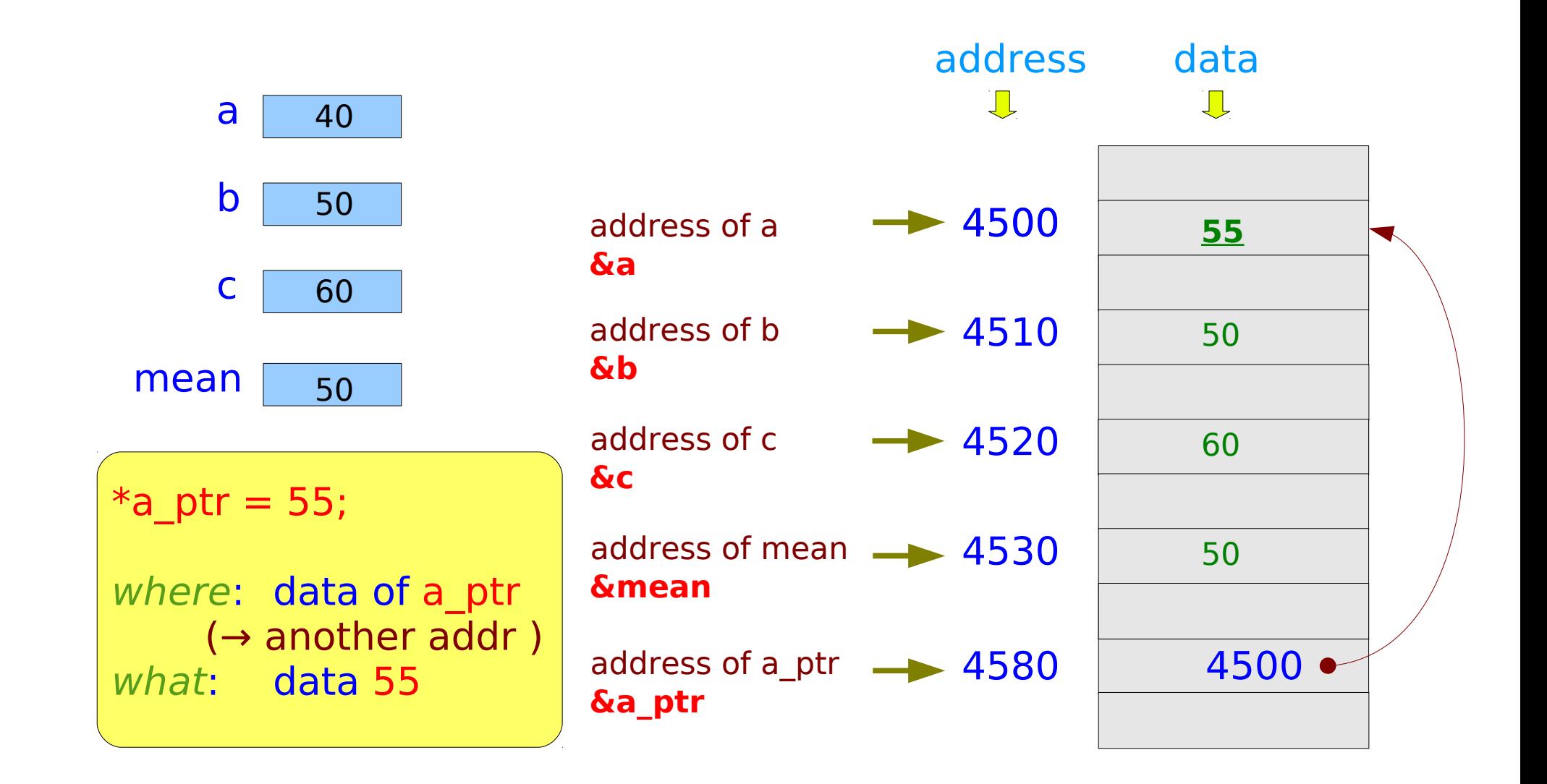

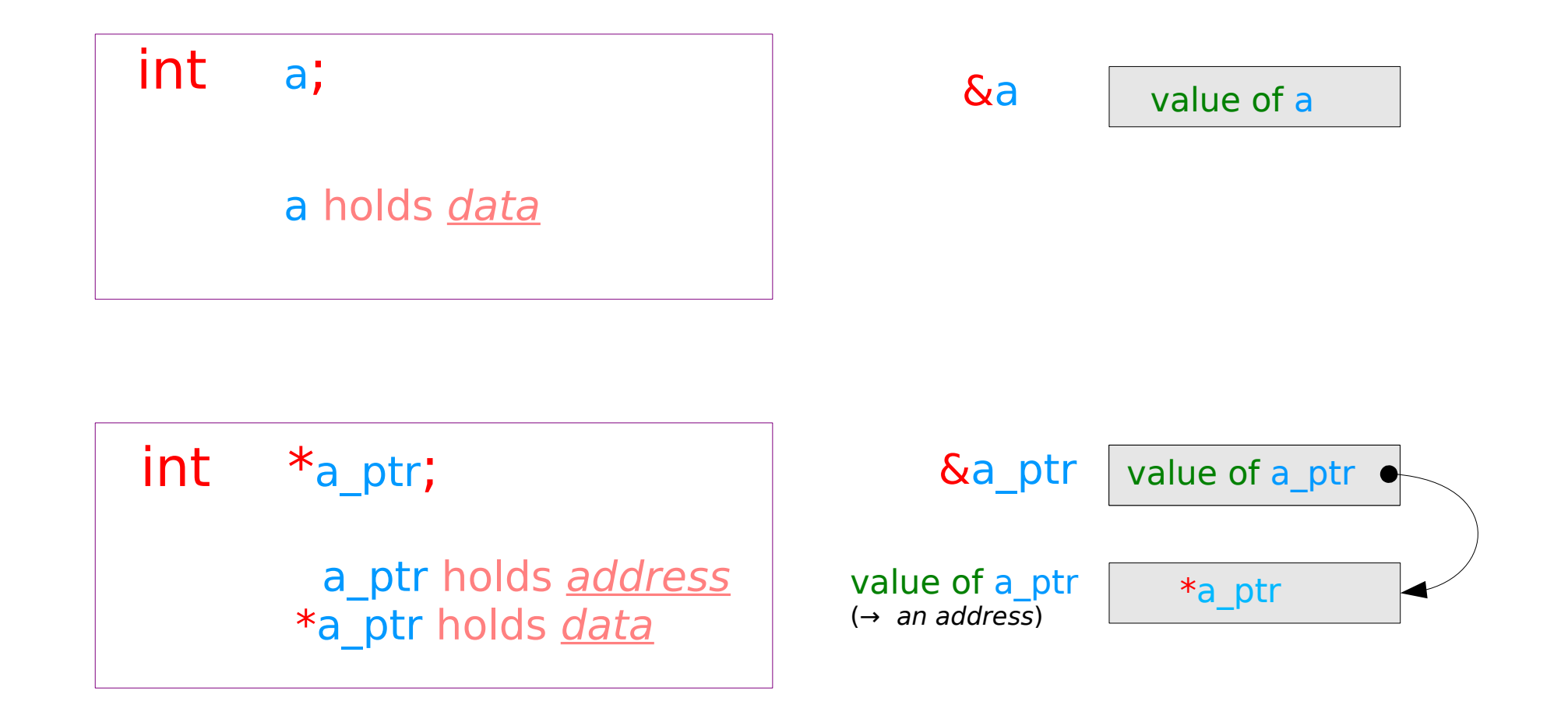

### **Overview** 10 Young Won Lim

### Expected Output

*The mean of three numbers a = 40 b = 50 c = 60 mean(40, 50, 60) => 50*

> printf("The mean of three numbers \n"); printf(" $a = \% d \n\pi$ ", a); printf(" $b = \%d \n\ln$ ", b); printf(" $c = \% d \n\ln$ ", c); printf("mean (%d, %d, %d) => %d \n" , a, b, c, mean);

**Overview** 11 Young Won Lim

# Main Function (1)

```
main (void) 
\left\{ \right.int a, b, c;
   int mean;
   a = 40;b = 50;
   c = 60;
   mean = (a + b + c) / 3;printf("The mean of three numbers \n");
    printf("a = \% d \n\pi", a);
    printf("b = \%d \n\ln", b);
    printf("c = \%d \n\ln", c);
    printf("mean (%d, %d, %d) => %d \n"
, a, b, c, mean);
```
}

**Overview** 12 Young Won Lim

### Scanf Function

#### Expected Input

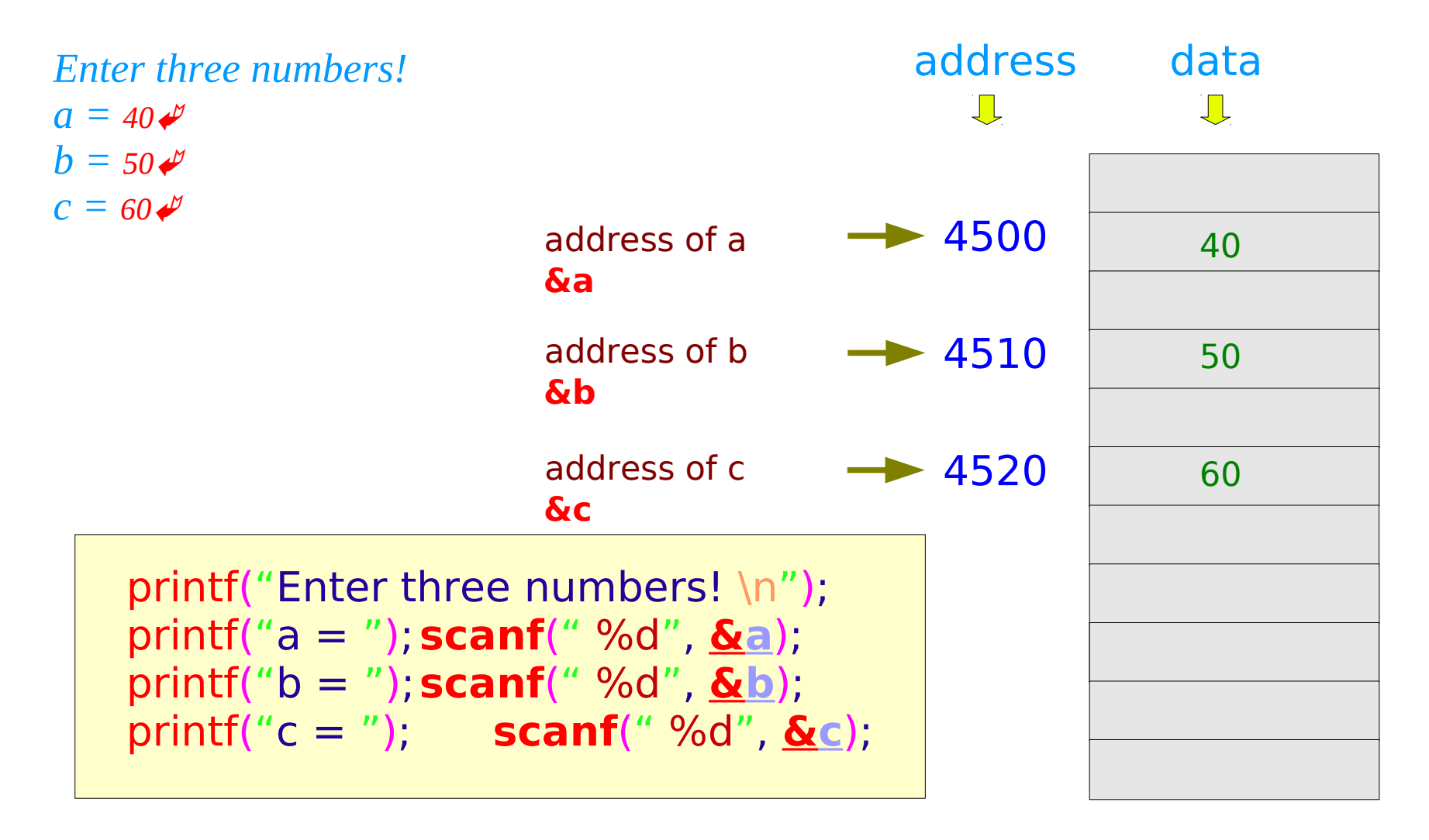

# Main Function (2)

```
main (void) 
\{int a, b, c;
   int mean;
   printf("Enter three numbers! \n");
   printf("a = ");scanf(" %d"
, &a);
   printf("b = ");scanf(" %d"
, &b);
   printf("c = "); scanf(" %d"
, &c);
   mean = (a + b + c) / 3;
   printf("The mean of three numbers \n");
   printf("a = %d \n b = %d \n c = %d \n", a, b, c);
   printf("mean (%d, %d, %d) => %d \n",
                  a, b, c, mean );
```
**Overview** 14 Young Won Lim

}

### Main Function (2)

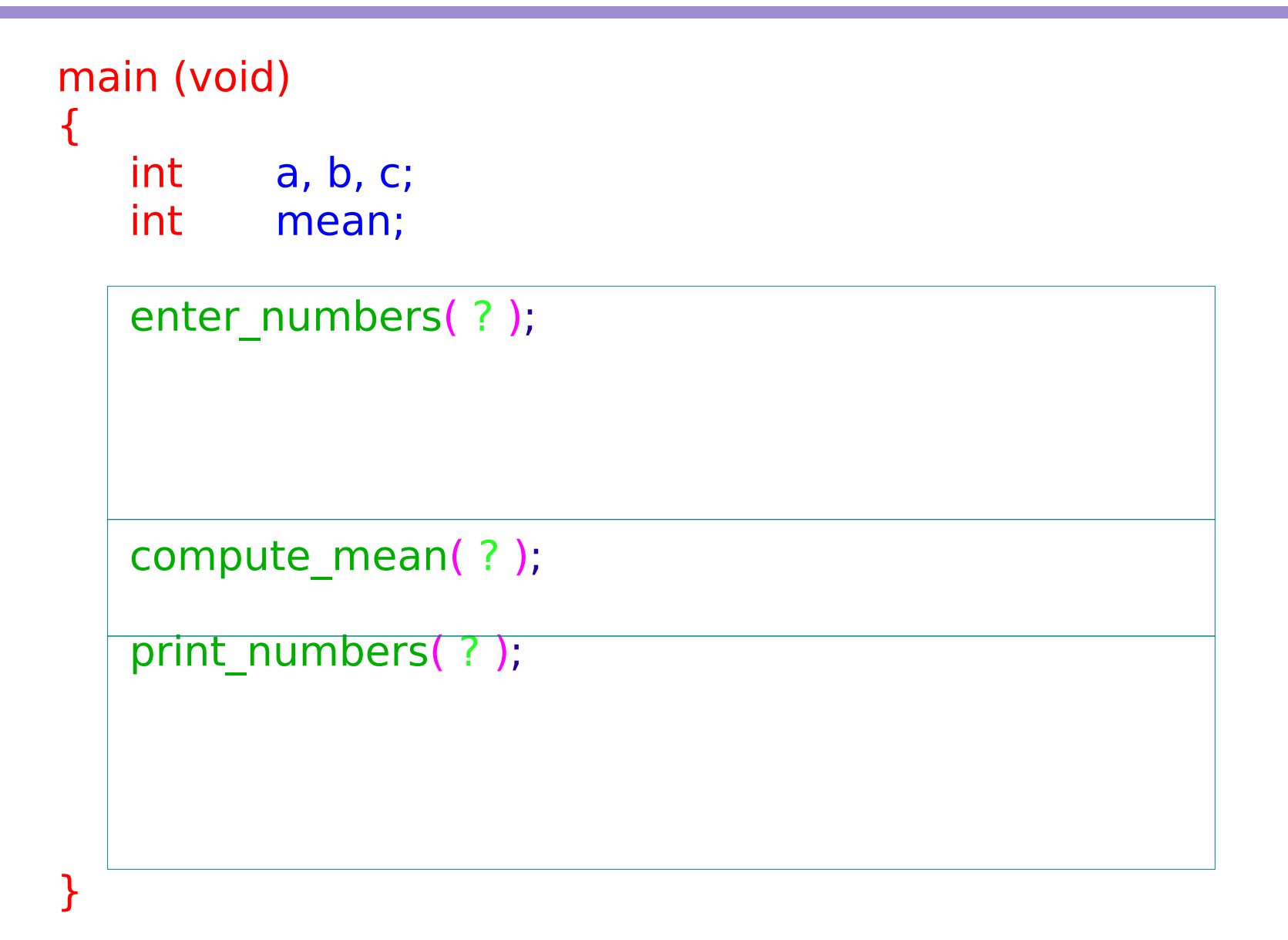

### Compute\_mean Function

```
float compute_mean (int x, int y, int z) 
\{int avg;
   avg = (x + y + z) / 3.0;return( avg );
}
main (void) 
\{int mean;
   mean = compute mean(40, 50, 60);
}
                                      * Call by Value
                                      * Return Value
                                      * Local Variable
```
### Enter numbers Function

```
void enter_numbers (int *x, int *y, int *z) 
\left\{ \right.printf("Enter three numbers! \n");
    printf("a = ");scanf(" %d"
, x);
    printf("b = ");scanf(" %d"
, y);
    printf("c = "); scanf(" %d"
, z);
}
main (void) 
\{int a, b, c;
   enter_numbers(&a, &b, &c);
}
                                          * Call by Reference
                                          * No Return Value
```
# Print\_numbers Function

```
void print_numbers (int x, int y, int z, float avg) 
\left\{ \right.printf("The mean of three numbers \n");
   printf("a = %d \n b = %d \n c = %d \n", x, y, z);
   printf("mean (%d, %d, %d) => %d \n",
                   x, y, z, avg );
}
main (void) 
\{int a, b, c;
   float mean;
   print_numbers(a, b, c, mean);
}
                                        * Call by Value
                                        * Return Value
```
### Main Function (3)

```
void enter_numbers (int *x, int *y, int *z);
float compute_mean (int x, int y, int z);
void print_numbers (int x, int y, int z, float avg);
```

```
main (void) 
\{int a, b, c;
   int mean;
   enter_numbers(&a, &b, &c);
   mean = compute mean(a, b, c);print_numbers(a, b, c, mean);
}
```
### **Overview** 19 Young Won Lim

#### **References**

- [1] Essential C, Nick Parlante
- [2] Efficient C Programming, Mark A. Weiss
- [3] C A Reference Manual, Samuel P. Harbison & Guy L. Steele Jr.
- [4] C Language Express, I. K. Chun